# Datensicherung

(unter Windows 8.1)

Ausgangssituation (Standard)

Die eingebaute physikalische Festplatte ist partitioniert und wird dann vom Betriebssystem wie unterschiedliche Laufwerke behandelt z.B. "C:" und "D:"

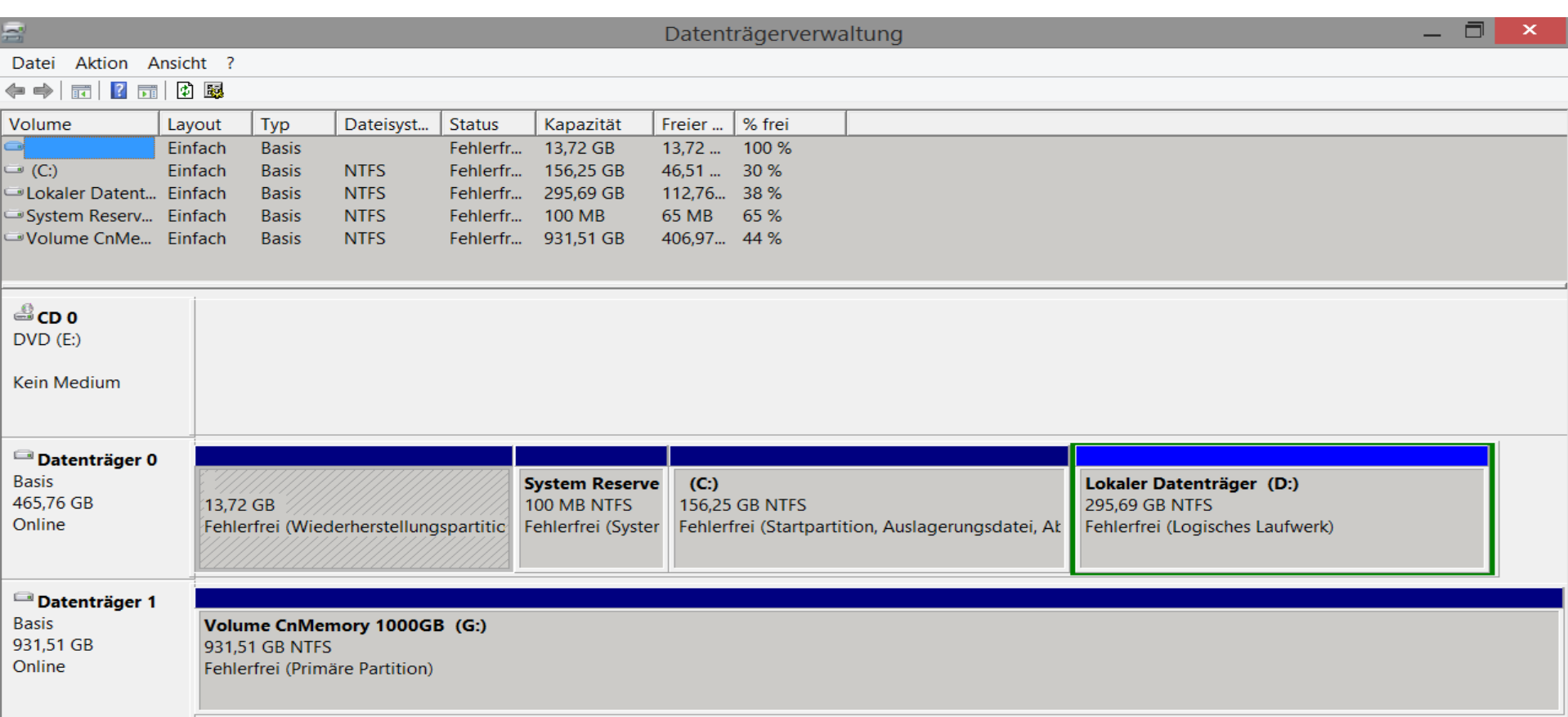

## **Sicherungsmedium**

- USB Stick
- Externe Festplatte Hard Disk (HD) oder Solid State Storage (SSD)
- Network Attached Storage (NAS) mit oder ohne RAID Funktion
- Cloud (Zugriff durch Dritte kann durch Verschlüsselungsoftware verhindert werden. Z. B. BoxSryptor; in diesem Fall wird ein virtuelles zusätzliches Festplattenlaufwerk angelegt)

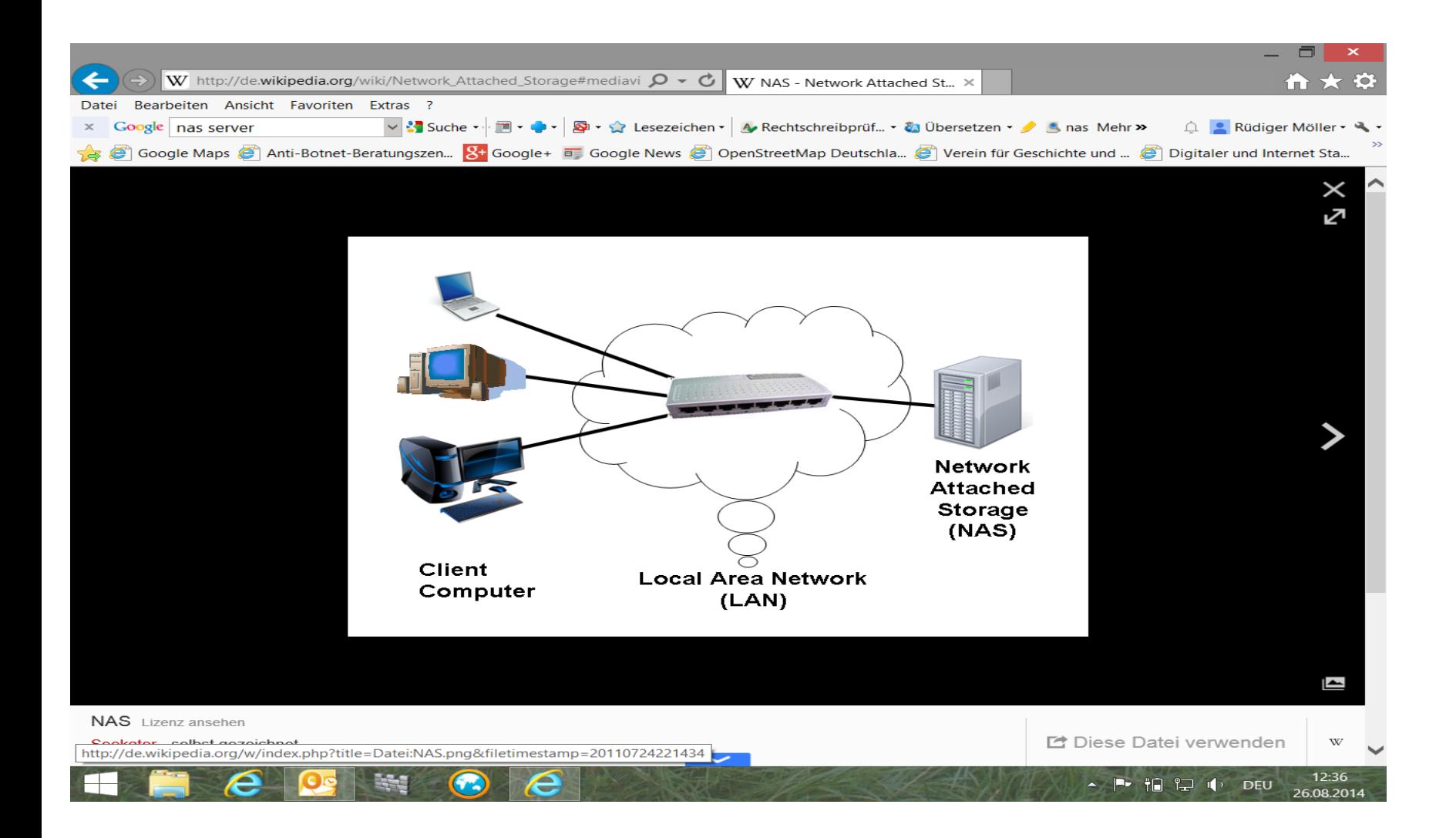

## Sicherung mit Windows

- Systemspiegelung
- Dateiversionsverlauf
- Wiederherstellungszeitpunkt einrichten
- Betriebssystem Sicherheitskopie (CD/DVD)

## Sicherung von Smartphone/Tablet (Beispiel unter iOS)

Sicherung des Inhaltes eines Smartphones/Tablets kann wahlweise erfolgen

- Über die Synchronisation mit der iCloud
- Über die Synchronisation mit Hilfe von iTunes und einem PC

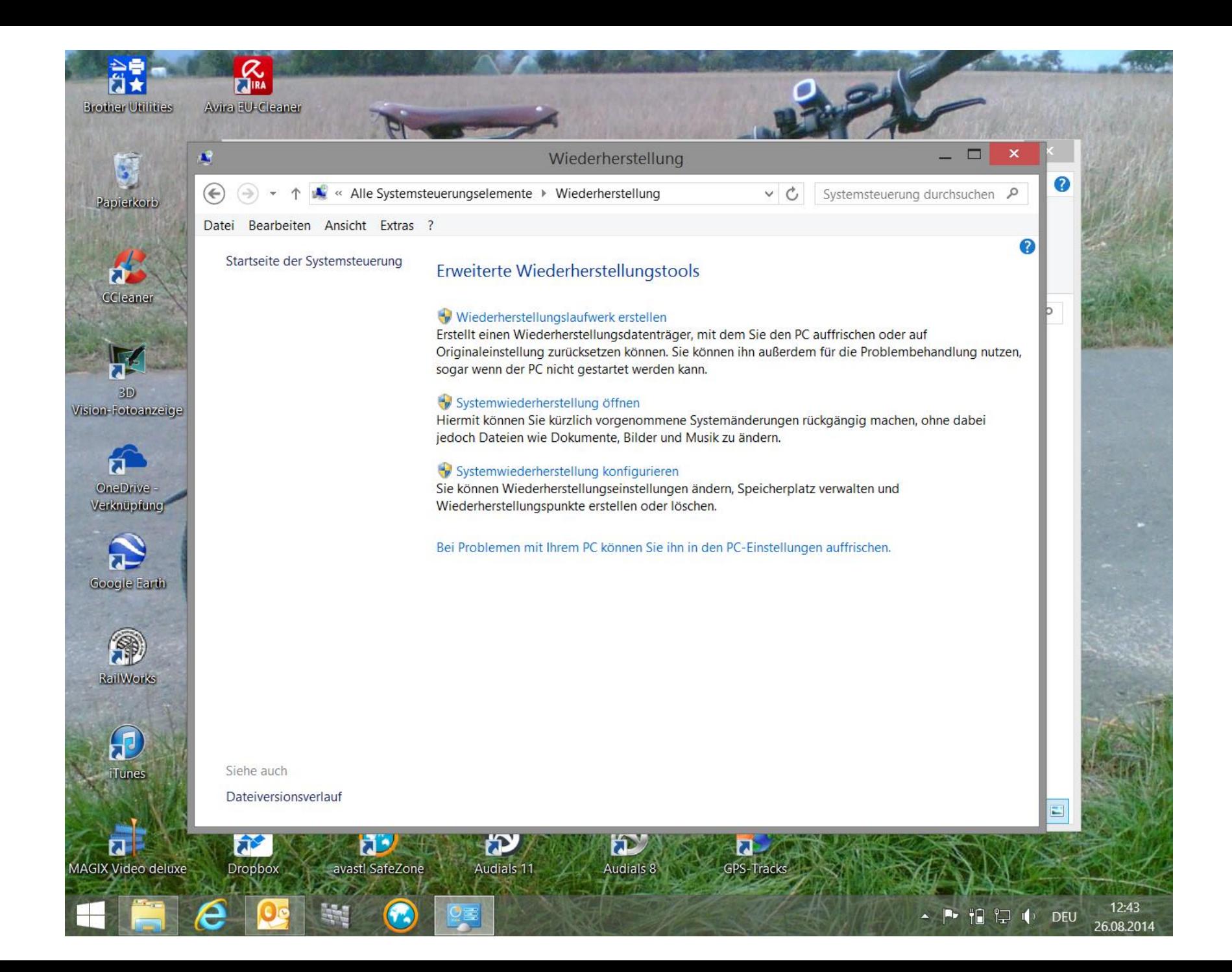

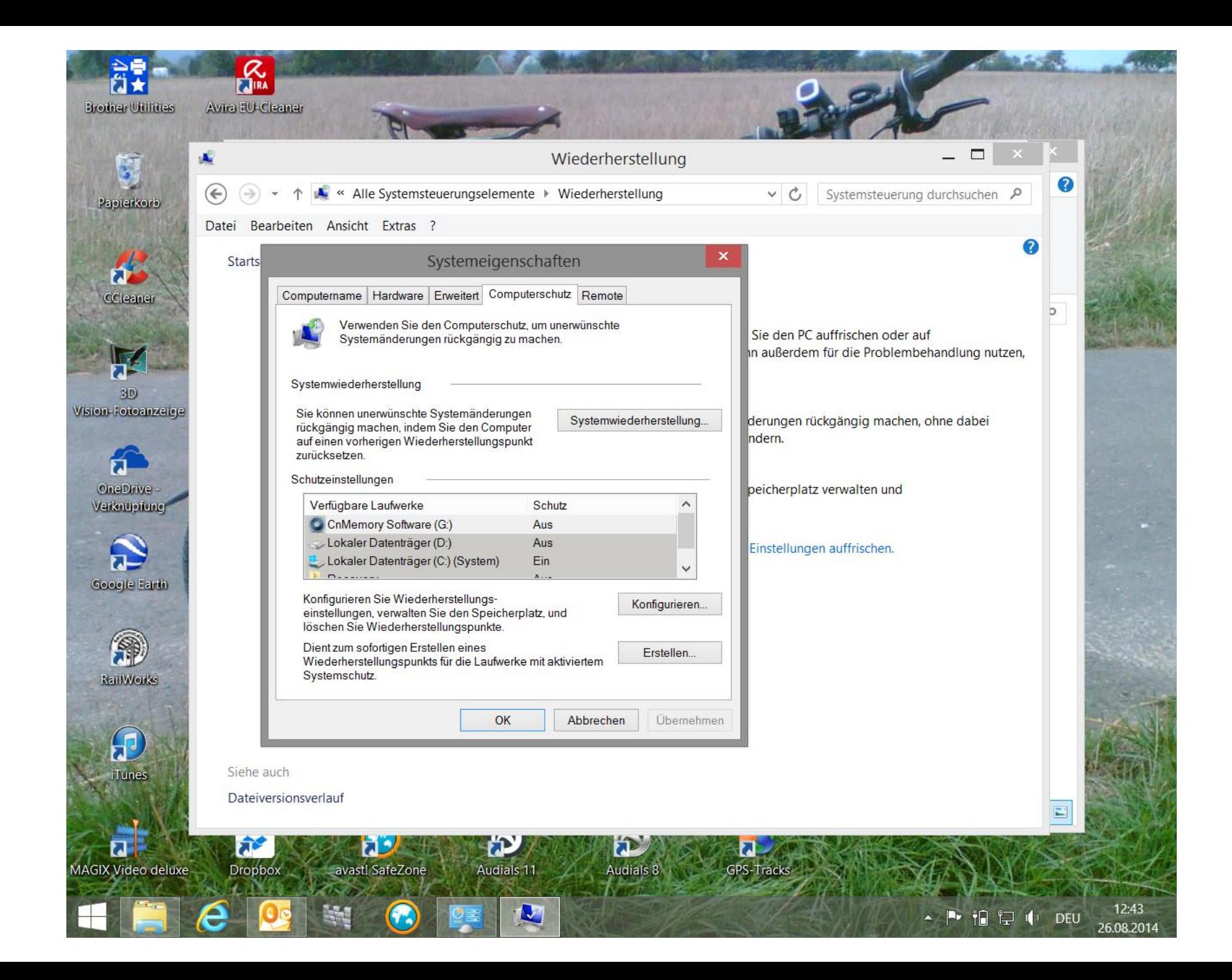

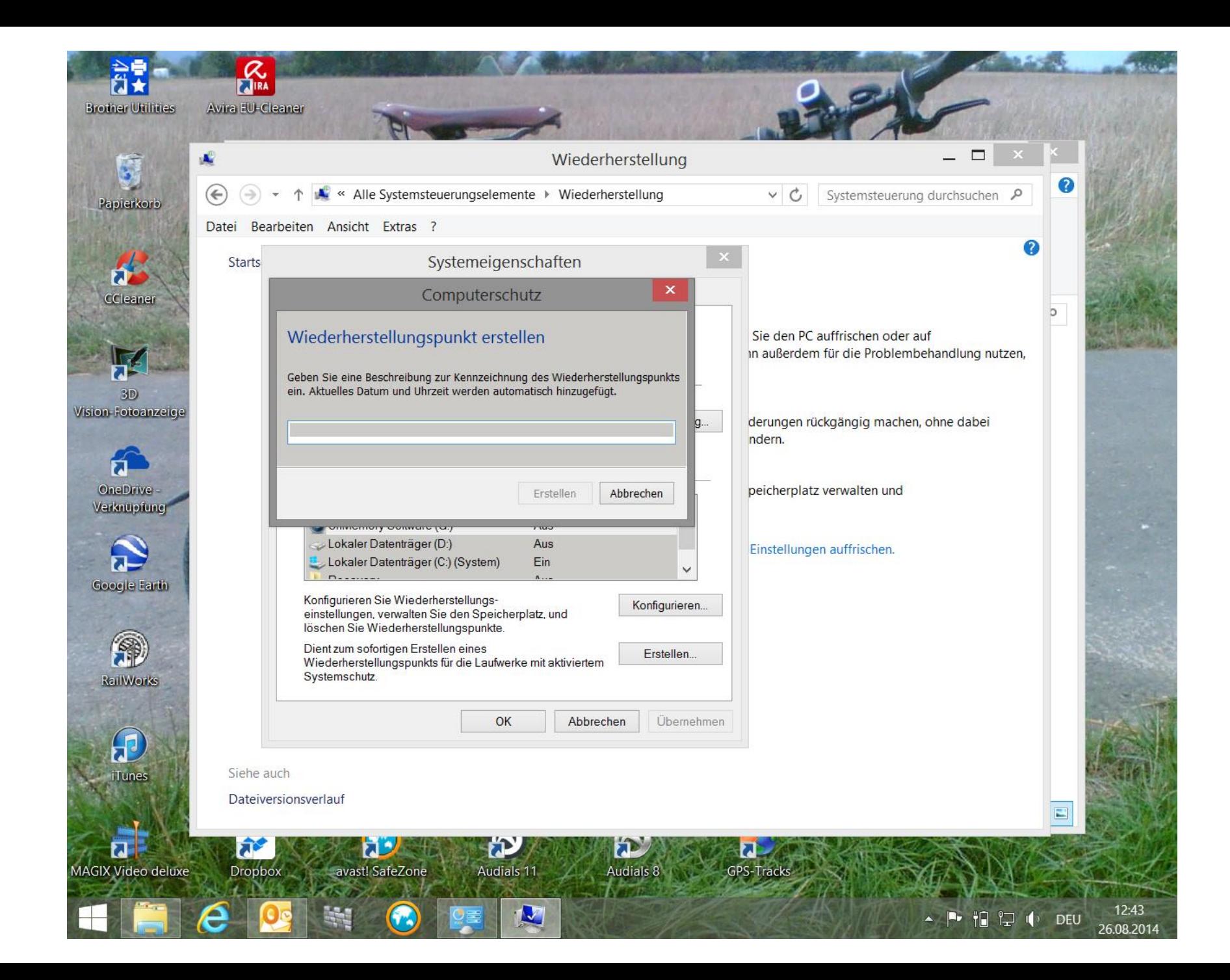

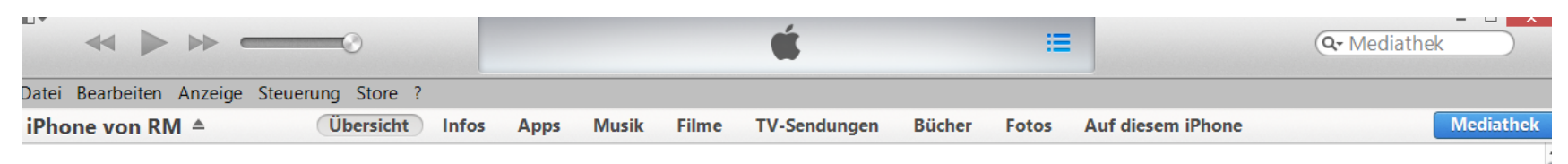

#### iPhone 4

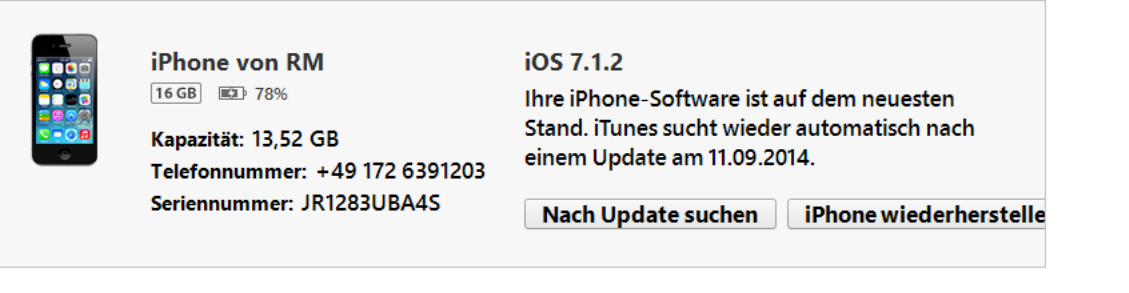

### **Backups**

W

O)

**Audio** 

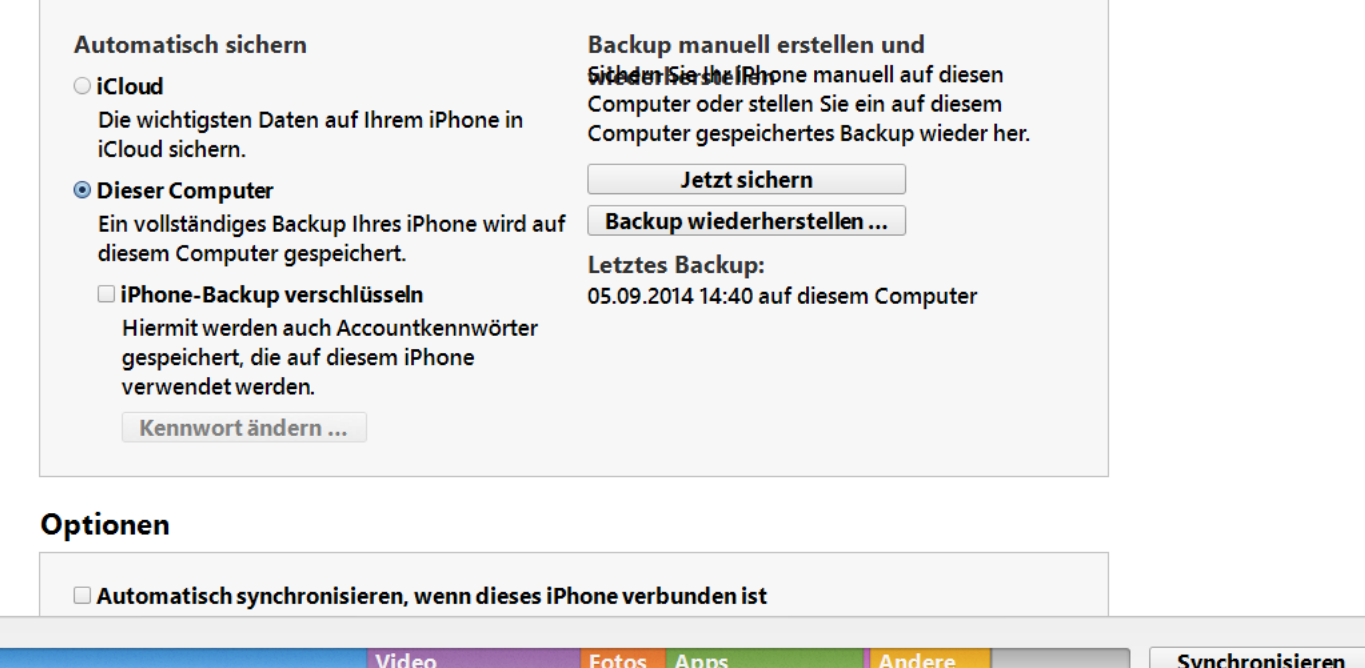

14:08

08.09.2014

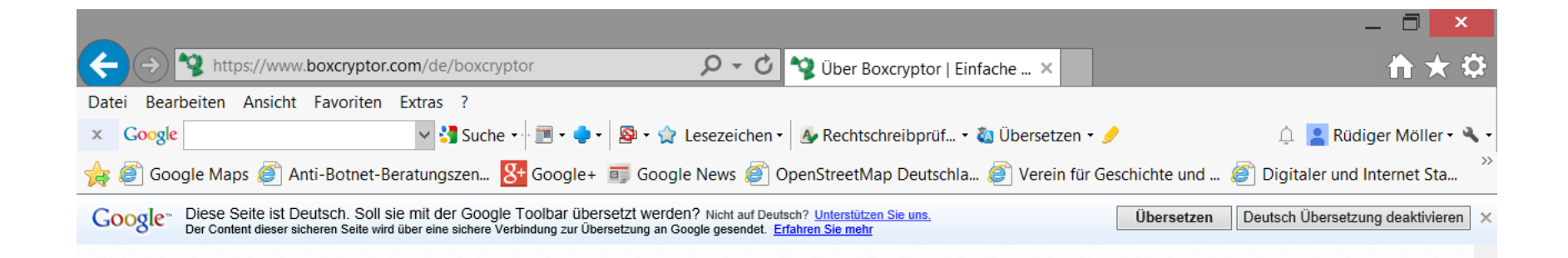

#### Über Boxcryptor

**Funktionen im Überblick** 

Unterstützte Anbieter

Unterstützte Plattformen

**AES und RSA** Verschlüsselung

Auszeichnungen

**Boxcryptor Labs** 

**Technischer Überblick** 

**Boxcryptor Classic** 

**Reseller und Partner** 

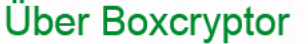

Boxcryptor ist eine Verschlüsselungssoftware die für die Speicherung von Dateien in der Cloud optimiert ist. Boxcryptor ermöglicht die sichere Nutzung von Cloudspeicheranbietern ohne Verzicht auf Komfort. Boxcryptor unterstützt alle wichtigen Anbieter (wie z.B. Dropbox, Google Drive, SugarSync, Microsoft SkyDrive) und alle Anbieter die das WebDAV Protokoll verwenden (z.B. Strato HiDrive, Telekom Cloud). Mit Boxcryptor sind Ihre Daten verschlüsselt und somit geschützt, bevor diese an den Speicheranbieter geschickt werden. So können Sie sicher sein, dass Ihre Daten nicht in die falschen Hände gelangen.

So funktioniert es: Boxcryptor erstellt ein virtuelles Laufwerk auf Ihrem Computer. Jede Datei die hier innerhalb eines verschlüsselten Ordners abgespeichert wird, wird automatisch im Hintergrund verschlüsselt und in dem Zielordner Ihrer Wahl (z.B. Dropbox-Ordner) abgelegt. Dabei verschlüsselt Boxcryptor die Dateien einzeln und erstellt keine Container. Zur Verschlüsselung nutzt Boxcryptor die sicheren AES-256 und RSA Verschlüsselungslogarithmen.

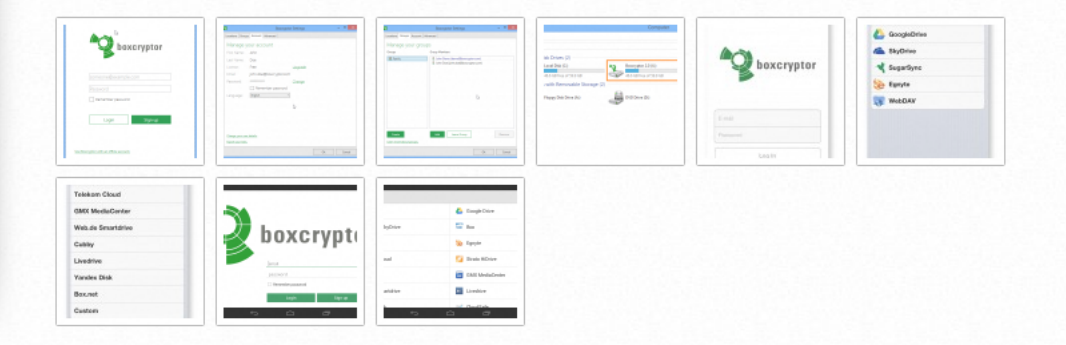

 $11:20$ 

26.08.2014

in ? ( DEU

 $\blacktriangle$  Pr

#### **Videos**

**How Boxcryptor Works**